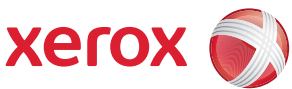

## Carte des menus de l'onglet Outils

Pour accéder à toutes les options **Outils**, vous devez être connecté en tant qu'administrateur.

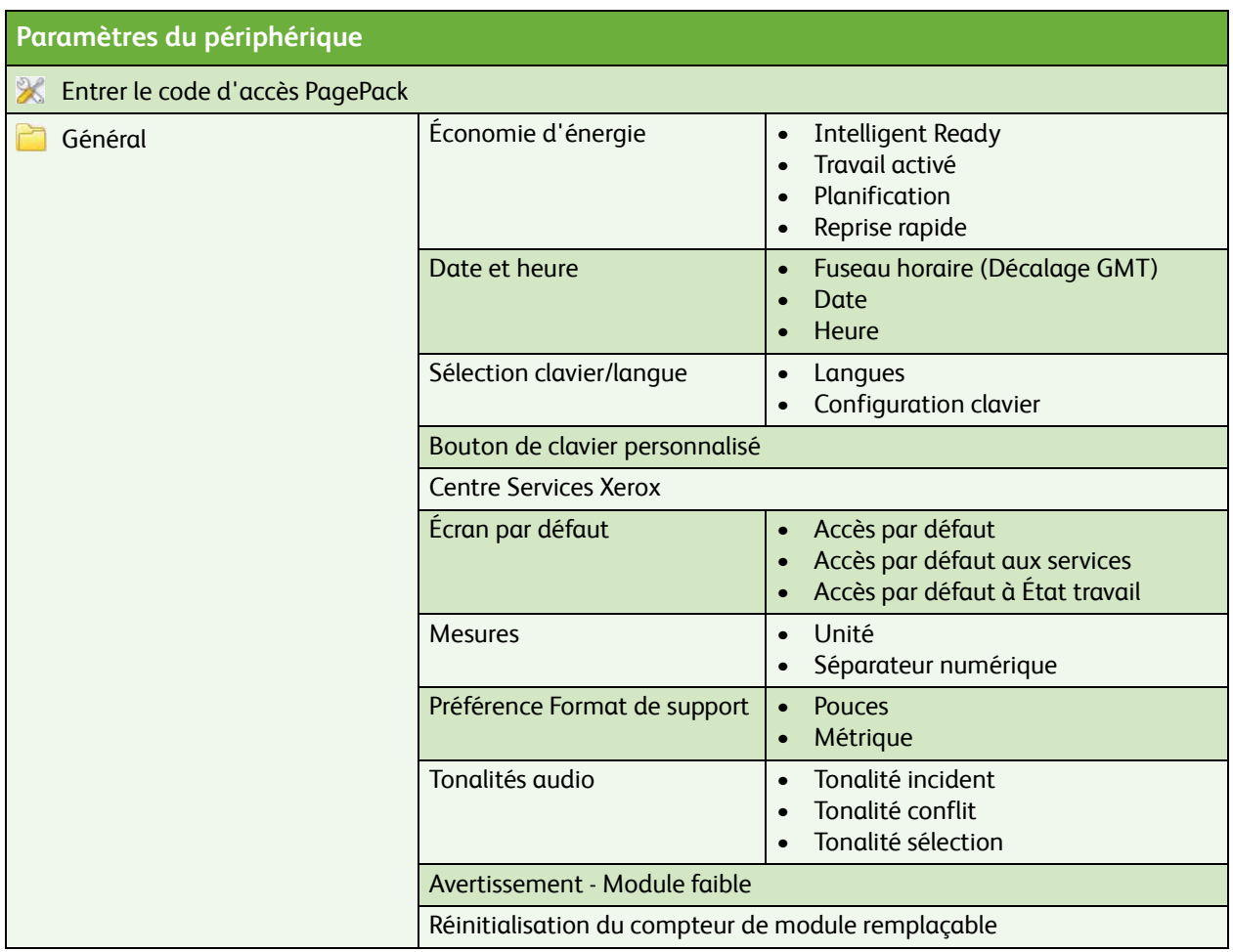

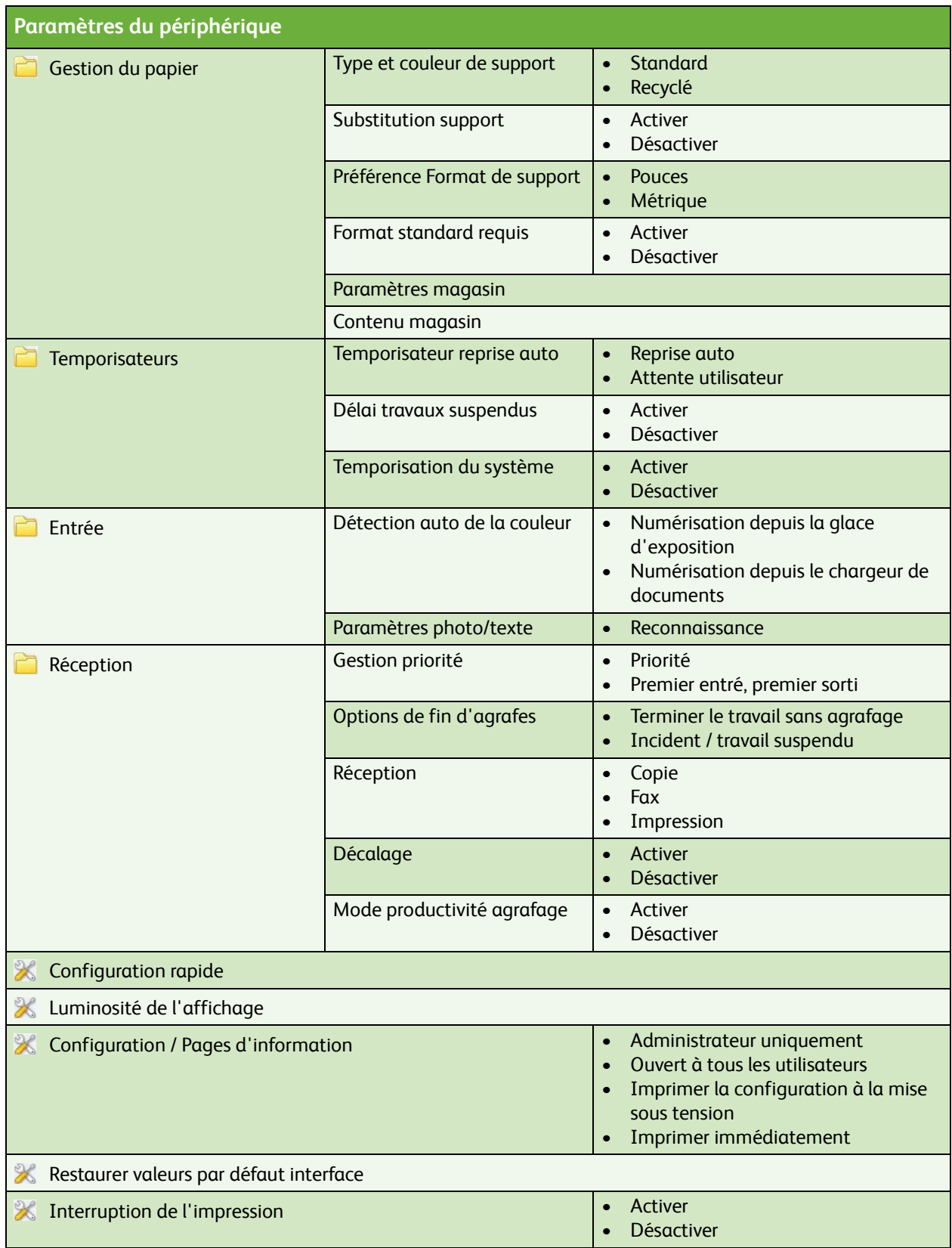

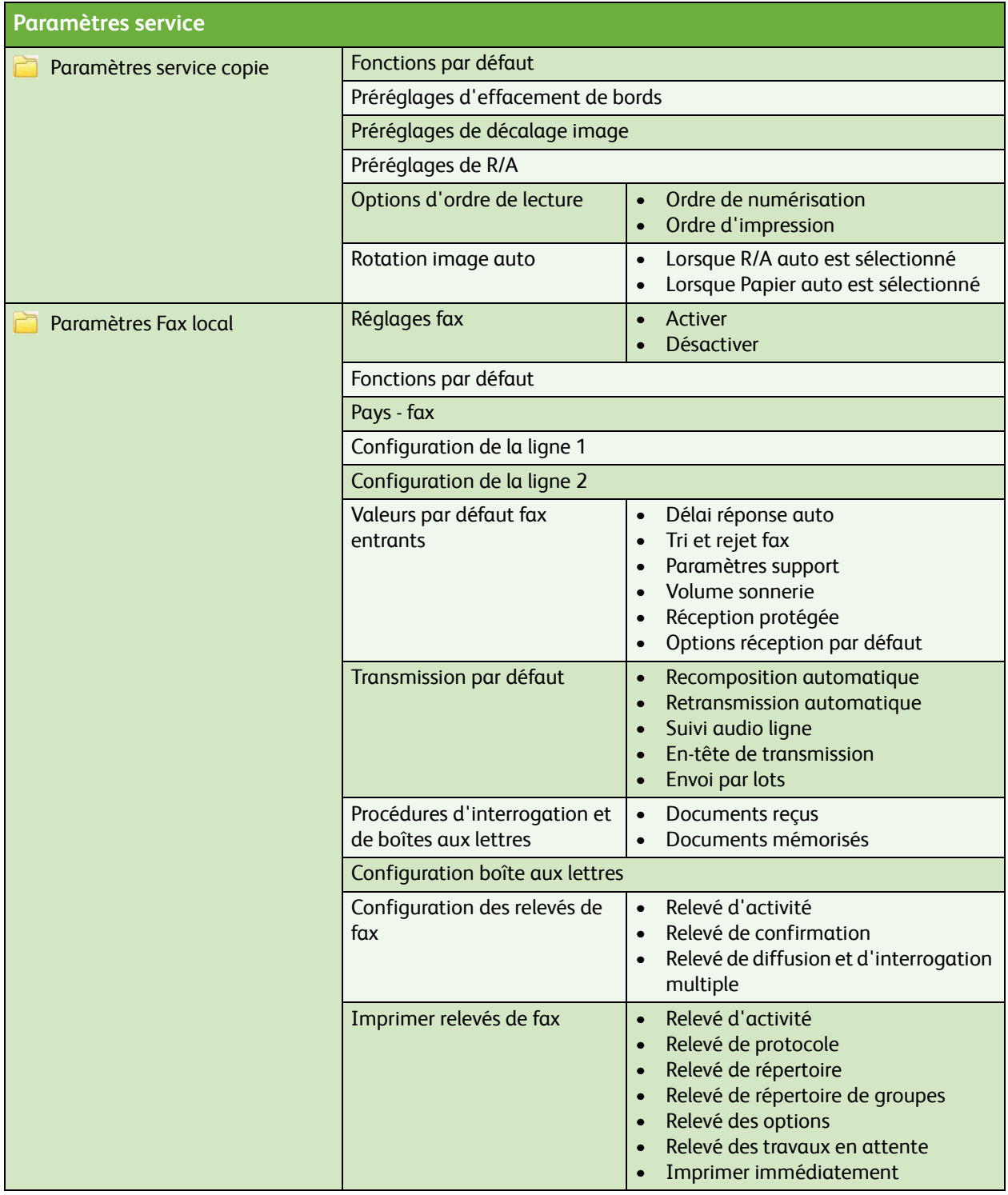

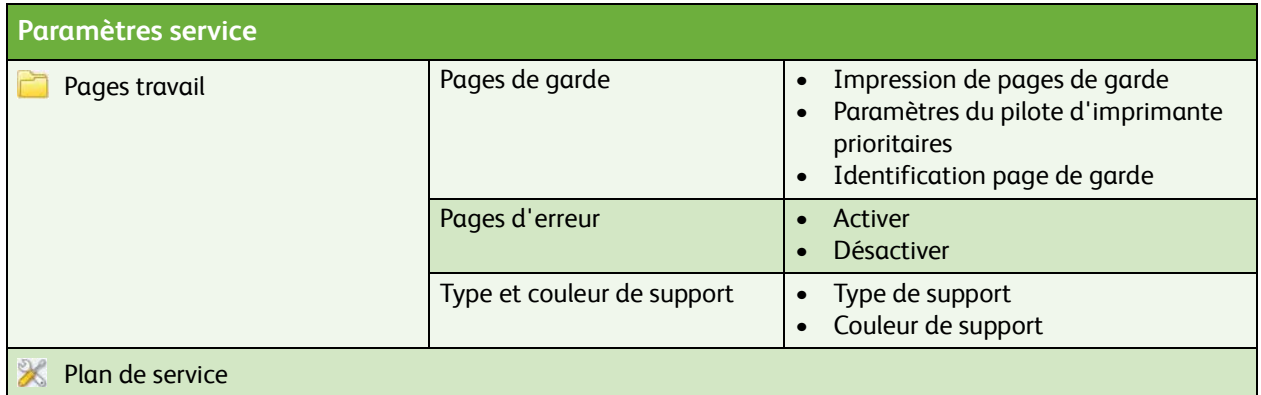

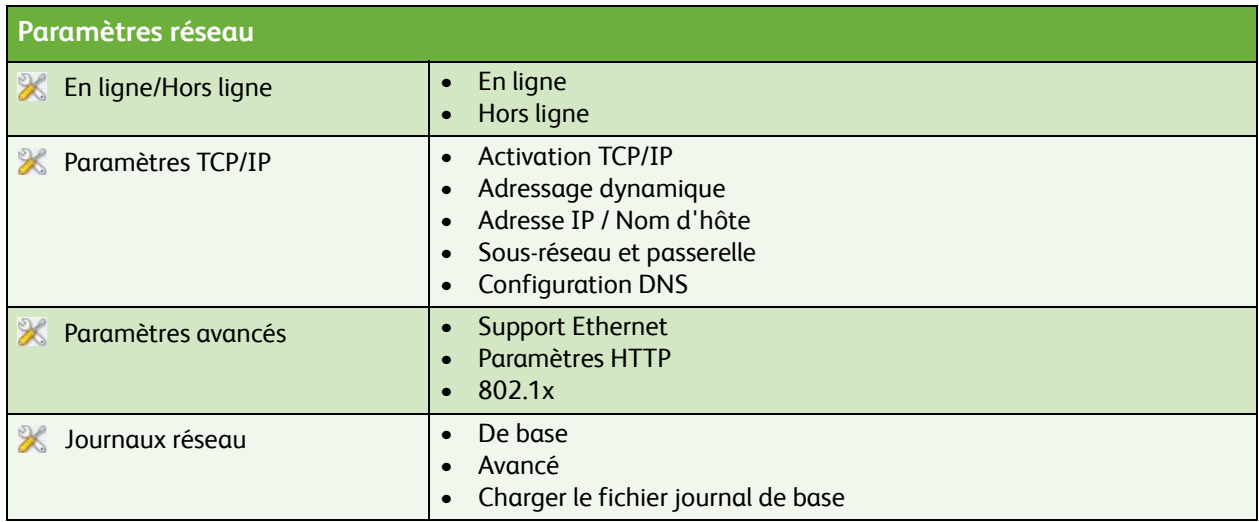

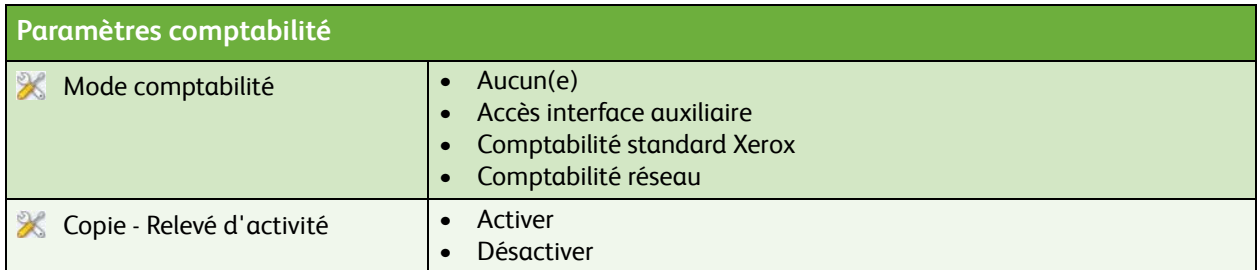

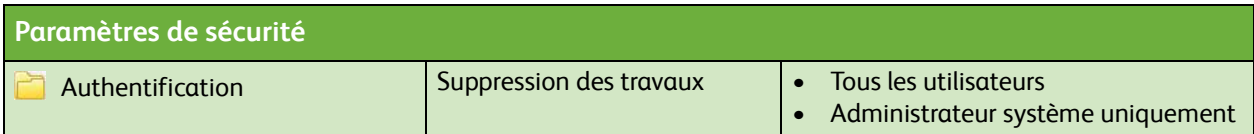

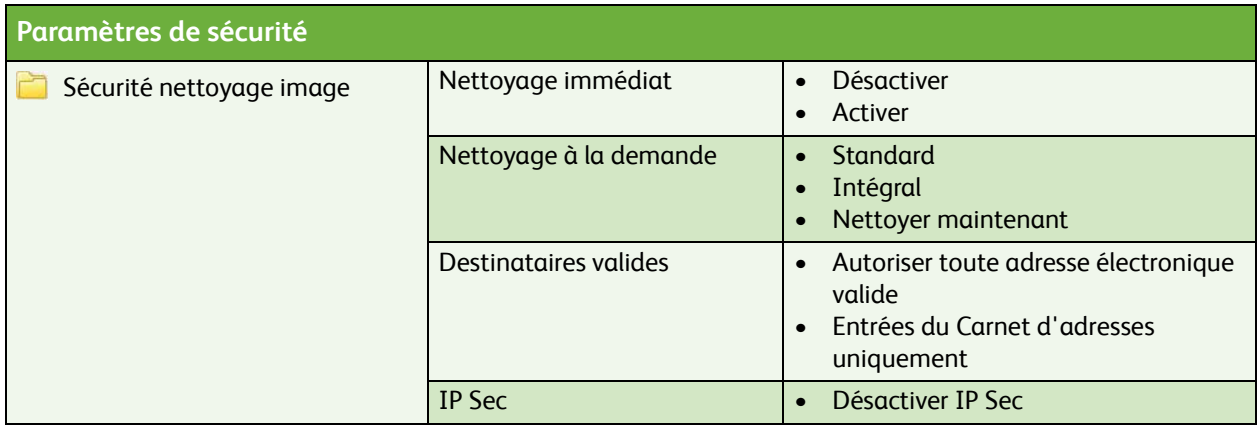

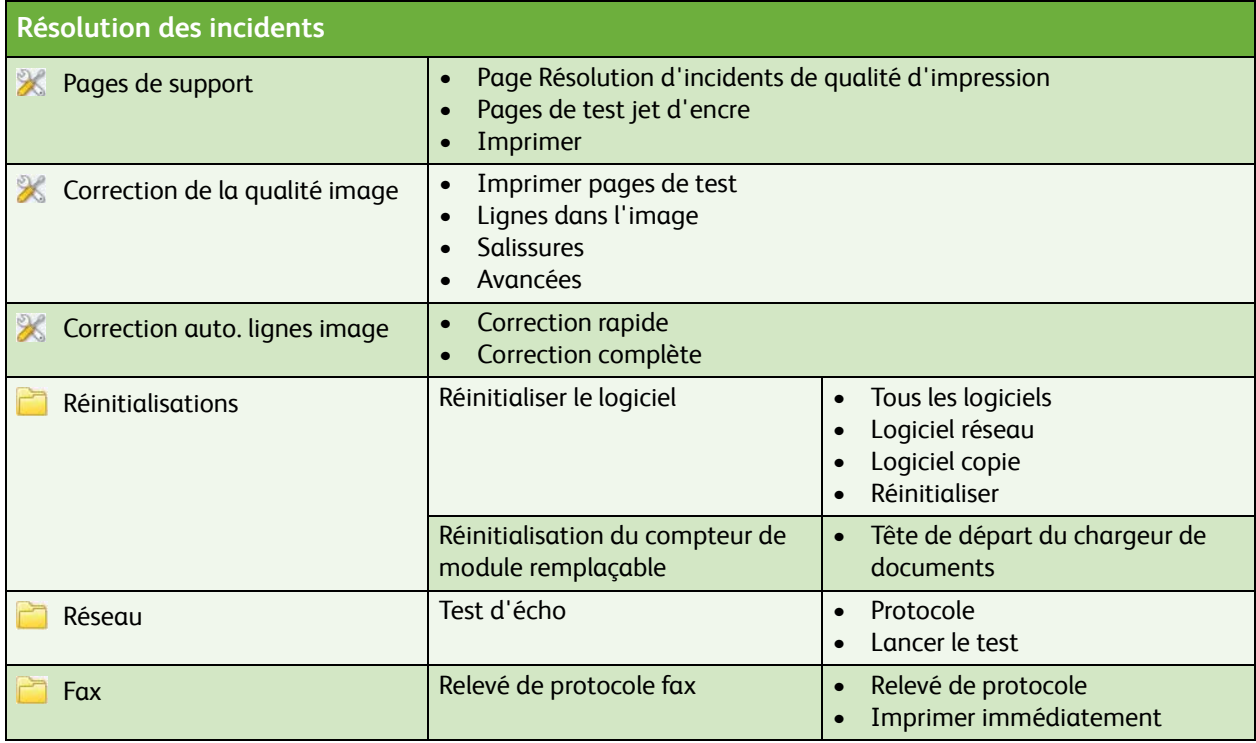

ColorQube™ 9201/9202/9203 Carte des menus de l'onglet Outils 6